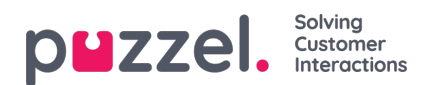

## **Tijdmodules**

Wanneer u meer dan één tijdsmodule heeft en u niet wilt dat alle gebruikers, die toegang hebben tot het submenu "Services ->, Tijd" toegang hebben tot alle tijdsmodules, kunt u een filter aanmaken die één of meerdere tijdsmodules bevat en deze toewijzen aan relevante gebruikers.